## Prostart Remote Starter Manual

If you ally obsession such a referred **Prostart Remote Starter Manual** book that will give you worth, acquire the totally best seller from us currently from several preferred authors. If you want to humorous books, lots of novels, tale, jokes, and more fictions collections are with launched, from best seller to one of the most current released.

You may not be perplexed to enjoy every ebook collections Prostart Remote Starter Manual that we will utterly offer. It is not almost the costs. Its roughly what you dependence currently. This Prostart Remote Starter Manual, as one of the most enthusiastic sellers here will very be among the best options to review.

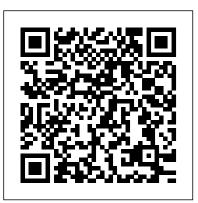

Metasploit Packt Publishing Ltd

Maybe it's not the perfect gift for someone you love, but it might make'm smile. Don't take life too seriously. Go Love Yourself: )

Race Management Handbook "O'Reilly Media, Inc."

Python Scripting for ArcGIS Pro is the definitive, easy-to-follow guide to writing useful Python code with spatial data in ArcGIS Pro, whether you're new to programming or not.

FileMaker Pro 9: The Missing Manual Ten Speed Press The African Economic Outlook 2017 presents the continent's current state of affairs and forecasts its situation for the coming two years.

Kali Linux 2: Windows Penetration Testing World Bank Publications This book is an introduction to ESRI ArcIMS, a scalable, extendable, standards-based software application for distributing maps and geographic information system (GIS) data on the Internet. The design of ArcIMS makes it easy to create and deploy GIS Web sites for any Web browser. Using this same design, Getting Started with ArcIMS offers tips for beginners and advanced users alike. It provides an overview of ArcIMS and its installation and configuration, as well as instructions for building highly customized, functionally rich GIS Internet applications.

Windows XP Pro Simon and Schuster

Kali Linux: a complete pentesting toolkit facilitating smooth backtracking for working hackers About This Book Conduct network testing, surveillance, pen testing and forensics on MS Windows using Kali Linux Footprint, monitor, and audit your network and investigate any ongoing infestations Customize Kali Linux with this professional guide so it becomes your pen testing toolkit Who This Book Is For If you are a working ethical hacker who is looking to expand the offensive skillset with a thorough understanding of Kali Linux, then this is the book for you. Prior knowledge about Linux operating systems and the BASH terminal emulator along with Windows desktop and command line would testing Map and enumerate your Windows network Exploit several step-by-step instructions and support images, you will be able to common Windows network vulnerabilities Attack and defeat password schemes on Windows Debug and reverse-engineer Windows programs Recover lost files, investigate successful hacks admin rights on the network, and maintain backdoors on the network after your initial testing is done In Detail Microsoft Windows is one of the two most common OS and managing its security has spawned the discipline of IT security. Kali Linux is the premier platform for testing and maintaining Windows security. Kali is built on the Debian distribution of Linux and shares the legendary stability of that OS. This lets you focus on using the network penetration, password cracking, forensics tools and not the OS. This book has the most advanced tools and techniques to reproduce the methods used by sophisticated hackers to make you an expert in Kali Linux penetration testing. First, you are introduced to Kali's top ten tools and other useful reporting tools. Then, you will find your way around your target network and determine known vulnerabilities to be able to exploit a system remotely. Next, you will prove that the vulnerabilities you have found are real and exploitable. You will learn to use tools in seven categories of exploitation tools. Further, you perform web access exploits using tools like websploit and more. Security is only as

strong as the weakest link in the chain. Passwords are often that weak link. Thus, you learn about password attacks that can be used in concert with other approaches to break into and own a network. Moreover, you come to terms with network sniffing, which helps you understand which users are using services you can exploit, and IP spoofing, which can be used to poison a system's DNS cache. Once you gain access to a machine or network, maintaining access is important. Thus, you not only learn penetrating in the machine be highly beneficial. What You Will Learn Set up Kali Linux for pen you also learn Windows privilege's escalations. With easy to follow quickly pen test your system and network. Style and approach This book is a hands-on guide for Kali Linux pen testing. This book will provide all the practical knowledge needed to test your network's and discover hidden data in innocent-looking files Catch and hold security using a proven hacker's methodology. The book uses easyto-understand yet professional language for explaining concepts. Expectations and Aspirations Educational Foundation of the National **Restaurant Association** Learn how to confidently install, configure, secure, and fully utilize your ArcGIS Enterprise system. About This Book Install and configure the components of ArcGIS Enterprise to meet your organization's requirements Administer all aspects of ArcGIS Enterprise through user interfaces and APIs Optimize and Secure ArcGIS Enterprise to make it run efficiently and effectively Who This Book Is For This book will be geared toward senior GIS analysts, GIS managers, GIS administrators, DBAs, GIS architects, and GIS engineers that need to install, configure, and administer ArcGIS Enterprise 10.5.1. What You Will Learn Effectively install and configure ArcGIS Enterprise, including the Enterprise geodatabase, ArcGIS Server, and Portal for ArcGIS Incorporate different methodologies to manage and publish services Utilize the security methods available in ArcGIS Enterprise Use Python and Python libraries from Esri to automate administrative tasks Identify the common pitfalls and errors to get your system back up and running quickly from an outage In Detail ArcGIS Enterprise, the next evolution

of the ArcGIS Server product line, is a full-featured mapping and analytics platform. It includes a powerful GIS web services server and a dedicated Web GIS infrastructure for organizing and sharing your work. vehicles to see if you were right! You will learn how to first install ArcGIS Enterprise to then plan, design, U.S. Master Tax Guide Hardbound Edition (2022) Kaisanti Press and finally publish and consume GIS services. You will install and configure an Enterprise geodatabase and learn how to administer ArcGIS Server, Portal, and Data Store through user interfaces, the REST large untapped potential to contribute to human capital, well-being, and API, and Python scripts. This book starts off by explaining how ArcGIS Enterprise 10.5.1 is different from earlier versions of ArcGIS Server and covers the installation of all the components required for ArcGIS Enterprise. We then move on to geodatabase administration and content level. Expectations and Aspirations: A New Framework for Education in publication, where you will learn how to use ArcGIS Server Manager to view the server logs, stop and start services, publish services, define users are holding back education in the region: credentials and skills, and roles for security, and perform other administrative tasks. You will also learn how to apply security mechanisms on ArcGIS Enterprise and safely expose services to the public in a secure manner. Finally, you'll use classrooms. If they are not addressed, MENA will continue to operate at Windows platform, which is one of the most common OSes, and the RESTful administrator API to automate server management tasks using the Python scripting language. You'll learn all the best practices and troubleshooting methods to streamline the management of all the interconnected parts of ArcGIS Enterprise. Style and approach The book takes a pragmatic approach, starting with installation & configuration of ArcGIS Enterprise to finally building a robust GIS web infrastructure for your organization.

United States History and Geography, Student Edition Universidad de Deusto

Completely revised and updated for Logic Pro X, this Apple-certified guide shows you how to record, produce, and polish music files with Apple's professional audio software. Veteran music producer David Nahmani's step-by-step, instructions teach you everything from basic music creation to advanced production techniques using Logic's software synthesizers, samplers, and digital signal processors. Learn about all of the key features in Logic Pro X including Flex Pitch, Drummer, Drum Kit Designer, Track Stacks, MIDI Effects, and more. Using the book 's online files and Logic Pro X, you 'll begin making music in the first lesson. Whether you ' re looking to use your computer as a digital recording studio, create musical compositions, or transfer that song in your head into music you can share, this comprehensive book will show you how. Lesson and media files available online Focused lessons take you step-by-step through professional, real-world projects Accessible writing style puts an expert instructor at your side Ample illustrations and keyboard shortcuts help you master techniques fast Lesson goals and time estimates help you plan your time Chapter review questions summarize what you 've learned and prepare you for the Apple Certifi ed Pro Exam GoPro: How to Use the Gopro HERO 9 Black Scarecrow Press

Whose wheels are these? Read the rhyming text and look at the bright pictures to work it out. Then lift the giant flaps and reveal the different

Education, which has been at the heart of the Middle East and North Africa (MENA) region 's history and civilizations for centuries, has a wealth. The region has invested heavily in education for decades, but it has not been able to reap the benefits of its investments. Despite a series of reforms, MENA has remained stuck in a low-learning, low-skills the Middle East and North Africa identifies four key sets of tensions that discipline and inquiry, control and autonomy, and tradition and modernity. These tensions are shaped by society and are reflected in a level below its potential. This report outlines a new framework with a three-pronged approach that can help address these tensions and unleash the potential of education in MENA: • A concerted push for learning that starts early for all children regardless of background, with gualified and motivated educators, and that leverages technology, uses modern approaches, and monitors learning outcomes • A stronger pull for skills by all stakeholders in the labor market and society that involves coordinated multisystem reforms within and beyond the education system • A new pact for education at the national level with a unified vision, shared responsibilities, and accountabilities. Education is not just the responsibility of the education system—it is everyone 's business. The push, pull, and pact framework offers an opportunity for MENA to move forward to reclaim its heritage of a learned region and to meet the expectations and aspirations of its people. The current situation in MENA requires a renewed focus on education, not just as a national priority for economic growth and social development, but as a national emergency for stability, peace, and prosperity. Raising the Bar Esri Press

A complete pentesting guide facilitating smooth backtracking for working hackers About This Book Conduct network testing, surveillance, pen testing and forensics on MS Windows using Kali Linux Gain a deep understanding of the flaws in web applications and exploit them in a practical manner Pentest Android apps and perform various attacks in the real world using real case studies Who This Book Is For This course is for anyone who wants to learn about security. Basic knowledge of Android programming would be a plus. What You Will Learn Exploit several common Windows network vulnerabilities Recover lost files, investigate

successful hacks, and discover hidden data in innocent-looking files Expose vulnerabilities present in web servers and their applications using server-side attacks Use SQL and cross-site scripting (XSS) attacks Check for XSS flaws using the burp suite proxy Acquaint yourself with the fundamental building blocks of Android Apps in the right way Take a look at how your personal data can be stolen by malicious attackers See how developers make mistakes that allow attackers to steal data from phones In Detail The need for penetration testers has grown well over what the IT industry ever anticipated. Running just a vulnerability scanner is no longer an effective method to determine whether a business is truly secure. This learning path will help you develop the most effective penetration testing skills to protect your Windows, web applications, and Android devices. The first module focuses on the managing its security spawned the discipline of IT security. Kali Linux is the premier platform for testing and maintaining Windows security. Employs the most advanced tools and techniques to reproduce the methods used by sophisticated hackers. In this module first, you'll be introduced to Kali's top ten tools and other useful reporting tools. Then, you will find your way around your target network and determine known vulnerabilities so you can exploit a system remotely. You'll not only learn to penetrate in the machine, but will also learn to work with Windows privilege escalations. The second module will help you get to grips with the tools used in Kali Linux 2.0 that relate to web application hacking. You will get to know about scripting and input validation flaws, AJAX, and security issues related to AJAX. You will also use an automated technique called fuzzing so you can identify flaws in a web application. Finally, you'll understand the web application vulnerabilities and the ways they can be exploited. In the last module, you'll get started with Android security. Android, being the platform with the largest consumer base, is the obvious primary target for attackers. You'll begin this journey with the absolute basics and will then slowly gear up to the concepts of Android rooting, application security assessments, malware, infecting APK files, and fuzzing. You'll gain the skills necessary to perform Android application vulnerability assessments and to create an Android pentesting lab. This Learning Path is a blend of content from the following Packt products: Kali Linux 2: Windows Penetration Testing by Wolf Halton and Bo Weaver Web Penetration Testing with Kali Linux, Second Edition by Juned

May, 17 2024

Ahmed Ansari Hacking Android by Srinivasa Rao Kotipalli and ethical hacking that is essential in order to stop a hacker in their tracks. Mohammed A. Imran Style and approach This course uses easy-to- Whether you 're worried about your laptop, smartphone, or desktop understand yet professional language for explaining concepts to test computer being compromised, this no-nonsense book helps you learn your network's security.

## Penetration Testing: A Survival Guide Ladybird

The Metasploit Framework makes discovering, exploiting, and sharing vulnerabilities guick and relatively painless. But while Metasploit is used by security professionals everywhere, the tool can be hard to grasp for first-time users. Metasploit: The Penetration Tester's Guide fills this gap by teaching you how to harness the Framework and interact with the vibrant community of Metasploit contributors. Once you've built your foundation for penetration testing, you ' II learn the Framework's conventions, interfaces, and module system as you launch simulated attacks. You ' II move on to advanced penetration testing techniques, including network reconnaissance and enumeration, client-side attacks, wireless attacks, and targeted social-engineering attacks. Learn how to: - Find and exploit unmaintained, misconfigured, and unpatched systems – Perform reconnaissance and find valuable information about your target – Bypass anti-virus technologies and circumvent security controls – Integrate Nmap NeXpose, and Nessus with Metasploit to automate discovery - Use the Meterpreter shell to launch further attacks from inside the network – Harness standalone Metasploit utilities, third-party tools, and plug-ins – Learn how to write your own Meterpreter post exploitation modules and scripts You'll even touch on exploit dynasties: the corporate series (Windows NT and 2000) and the discovery for zero-day research, write a fuzzer, port existing

exploits into the Framework, and learn how to cover your tracks. Whether your goal is to secure your own networks or to put someone else's to the test, Metasploit: The Penetration Tester's Guide will take you there and beyond.

Alternative Energy Sourcebook ESRI Press

In this fourth edition of Understanding GIS -- the only book teaching how to conceive, develop, finish, and present a GIS project -- all exercises have been updated to use Esri's ArcGIS Pro software with revamped data. The book guides readers with explanations of project development concepts and exercises that foster critical thinking.

## Senate Joint Resolutions McGraw-Hill Education

Stop hackers before they hack you! In order to outsmart a would-be hacker, you need to get into the hacker 's mindset. And with this book, thinking like a bad guy has never been easier. In Hacking For Dummies, expert author Kevin Beaver shares his knowledge on penetration testing, vulnerability assessments, security best practices, and every aspect of

how to recognize the vulnerabilities in your systems so you can safeguard organize the appearance of your database. Use your data to generate them more diligently-with confidence and ease. Get up to speed on Windows 10 hacks Learn about the latest mobile computing hacks Get free testing tools Find out about new system updates and improvements There 's no such thing as being too safe—and this resourceful guide helps ensure you ' re protected.

Whose... Wheels? Packt Publishing Ltd

This book was written with the idea that the menu is the controlling document that affects every area of operation in the foodservice facility. Topics covered include food service history; planning a menu; considerations and limits in menu planning; cost factors and cost controls in menu planning; menu pricing; menu mechanics; menu analysis; the liquor menu; menu planning and nutrition; purchasing, production, and the menu; service and the menu; management by computer; the menu and the financial plan; accuracy in menus; number of portions from standard containers; etc.

Abstracts of Lectures, Symposia, and Free Communications Peachpit Press Louisiana has received attention for new education policies and promising early results. This report describes Louisiana's approach to improving student outcomes since 2012 and summarizes potential policy implementation challenges.

Water Services No Starch Press

Articles on alternative means of generating, storing, and using power, and on ways to conserve energy, are combined with a catalog of related equipment. Synthesizer Basics Packt Publishing Ltd

Windows XP represents the grand unification of two Microsoft home series (Windows 95, 98, and Me). The result offers rocksolid stability and a modern new look -- but it still doesn't come with a printed manual. Book jacket.

GIS Tutorial for Arcgis Pro 2.6 "O'Reilly Media, Inc." FileMaker Pro 9: The Missing Manual is the clear, thorough and accessible guide to the latest version of this popular desktop database program. FileMaker Pro lets you do almost anything with the information you give it. You can print corporate reports, plan your retirement, or run a small country -- if you know what you're doing. This book helps non-technical folks like you get in, get your database built, and get the results you need. Pronto. The new edition gives novices and experienced users the scoop on versions 8.5 and 9. It offers complete coverage of timesaving new features such as the Quick Start screen that lets you open or a create a database in a snap, the handy "save to" buttons for making Excel documents or PDFs, the multiple level Undo and Redo commands let you step backwards through your typing tasks, and much more. With FileMaker Pro 9: The Missing

Manual, you can: Get your first database running in minutes and perform basic tasks right away. Catalog people, processes and things with streamlined data entry and sorting tools. Learn to use layout tools to reports, correspondence and other documents with ease. Create, connect, and manage multiple tables and set up complex relationships that show you just the data you need. Crunch numbers, search text, or pin down dates and times with dozens of built-in formulas. Automate repetitive tasks with FileMaker Pro 9's easy-to-learn scripting language. Protect your database with passwords and set up privileges to determine what others can do once they gain entry. Outfit your database for the Web and import and export data to other formats. Each chapter in the book contains "living examples" -- downloadable tutorials that help you learn how to build a database by actually doing it. You also get plenty of sound, objective advice that lets you know which features are really useful, and which ones you'll barely touch. To make the most of FileMaker Pro 9, you need the book that should have been in the box. Student Manual John Wiley & Sons

Learn everything you need to know to master your GoPro MAX 360 camera in this guide book from the #1 AMAZON BEST SELLING AUTHOR on how to use GoPro cameras. Written specifically for GoPro Max, this is the perfect guide book for anyone who wants to learn how to use the GoPro Max camera to capture unique 360 and traditional videos and photos. Packed with color images, this book provides clear, step-by-step lessons to get you out there using your GoPro MAX camera to document your life and your adventures. This book covers everything you need to know about using your GoPro MAX camera. The book teaches you: \*how to operate your GoPro Max camera; \*how to choose settings for full 360 spherical video; \*how you can tap into the most powerful, often overlooked settings for traditional video; \*tips for the best GoPro mounts to use with GoPro Max; \*vital 360 photography/cinematography knowledge; \*simple photo, video and time lapse editing techniques for 360 and traditional output and \*the many ways to share your edited videos and photos. Through the SEVEN STEPS laid out in this book, you will understand your camera and learn how to use mostly FREE software to finally do something with your results. This book is perfect for beginners, but also provides in depth knowledge that will be useful for intermediate camera users. Written specifically for the GoPro MAX camera. Radio and Television Interference Hal Leonard Corporation GIS Tutorial for ArcGIS Pro 2.6 is the introductory workbook for

learning geographic information systems with ArcGIS Pro, the premier professional desktop GIS application from Esri.

May, 17 2024